# **FOSDEM 2012** Brussels, Belgium, February 4th, 2012

# **The OpenNebula Project**

Carlos Martín Daniel Molina

Developers

# OpenNebula.org

Acknowledgments

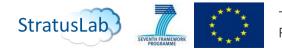

The research leading to these results has received funding from the European Union's Seventh Framework Programme ([FP7/2007-2013] ) under grant agreement n° 261552 (StratusLab Project)

© OpenNebula Project. Creative Commons Attribution-NonCommercial-ShareAlike License

# What is OpenNebula?

#### IaaS Cloud Computing Tool for Managing a Data Center's Virtual Infrastructure

#### **Data Center Virtualization Manager**

- Open-source Apache license
- Interoperable, based on standards
- Adaptable

#### **Private Clouds**

• Virtualize your on-premise infrastructure

#### **Hybrid Clouds**

• Extend your private cloud with resources from a remote cloud provider

#### **Pubic Clouds**

• Expose standard cloud interfaces

#### **Ready for end-users**

- Advanced user management
- CLI and Web Interface

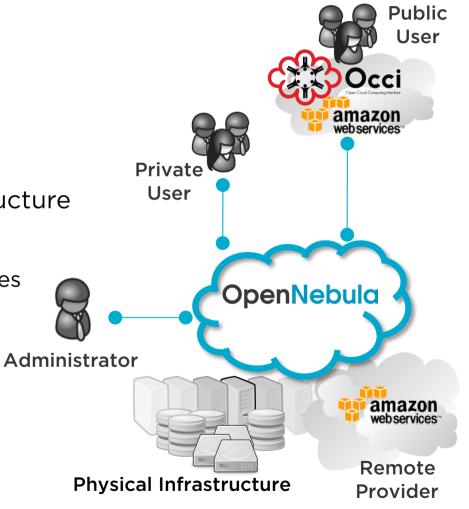

# What is OpenNebula?

Building the Industry Standard Open Source Cloud Computing Tool

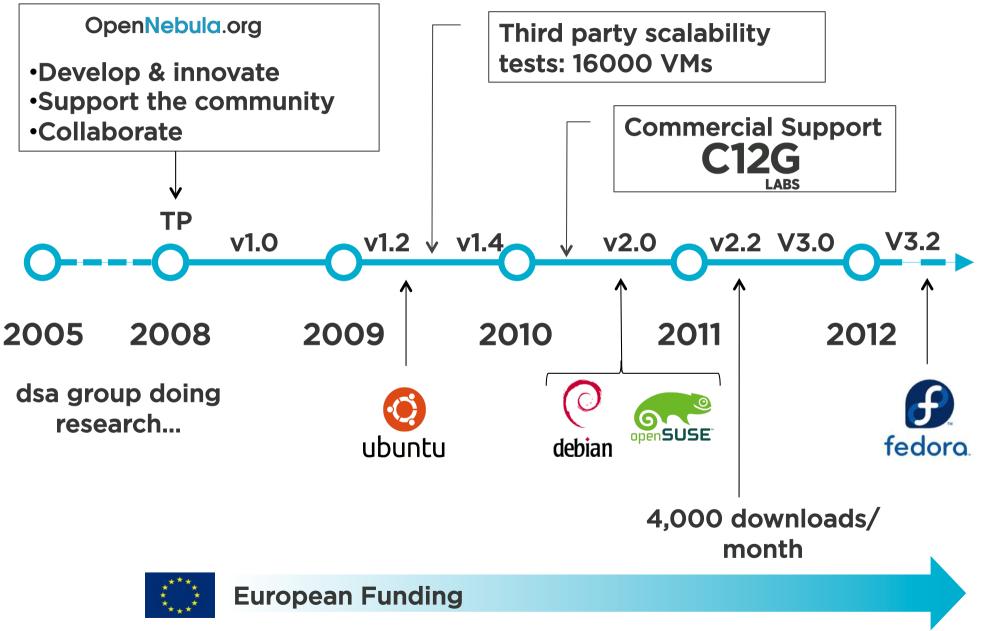

#### A Really Quick Demo

# • Let's take a look at Sunstone!

| (D)                                                                                      | OpenNebula | : The Open So 🗙 🕀                                                                                                    |          |                                                        |           |       |     |            |                |     |
|------------------------------------------------------------------------------------------|------------|----------------------------------------------------------------------------------------------------|----------|--------------------------------------------------------|-----------|-------|-----|------------|----------------|-----|
| ← → C ↑ ③ www.opennebula.org/cloud:cloud                                                 |            |                                                                                                    |          |                                                        |           |       |     |            | 200            | ☆ J |
|                                                                                          |            |                                                                                                    |          | C                                                      | )per      | Ne    | bι  | la         | .org           | J   |
| Commercial                                                                               | Contact    | 🔊 in 🕒 🖪 🌵 📴 🗃                                                                                                    | Ì        | The Open Source Toolkit for Data Center Virtualization |           |       |     |            |                |     |
| Home                                                                                     | About      | Documentation                                                                                                    | Software | Support                                                | Community | Cloud | Dev | Blog       | Wiki           |     |
|                                                                                          |            |                                                                                                    |          |                                                        |           | _     |     |            |                |     |
| • What is it? What is it?                                                                |            |                                                                                                    |          |                                                        |           |       |     |            |                |     |
| Using the 0                                                                              | Cloud      |                                                                                                    |          |                                                        |           |       |     |            |                |     |
| Get an acc                                                                               | ount       | The <b>OpenNebula Cloud</b> offers a virtual computing environment accessible throug two different remote cloud interfaces, <b>OCCI</b> and <b>EC2</b> , and through two web interfaces, <b>OpenNebula Sunstone</b> and <b>OpenNebula SelfService</b> . |          |                                                        |           |       |     |            |                |     |
| These mechanisms access the same infrastructure, i.e. resources created by any of the me |            |                                                                                                    |          |                                                        |           |       |     | entioned n | methods will b | e   |
|                                                                                          |            | instantly available on the others. For instance, you can create a VM with the OCCI interface, monitor it with the EC2 interface, and shut it down using the OpenNebula Sunstone web interface.                                                          |          |                                                        |           |       |     |            |                |     |
|                                                                                          |            | We offer a <u>'dummy'</u> cloud intended to try out the different access mechanisms. Operations upon this cloud will result on virtual networks and machines resource creations but no real action whatsoever will be performed. This means that        |          |                                                        |           |       |     |            |                |     |

# The OpenNebula Architecture

#### A Peek under the Hood

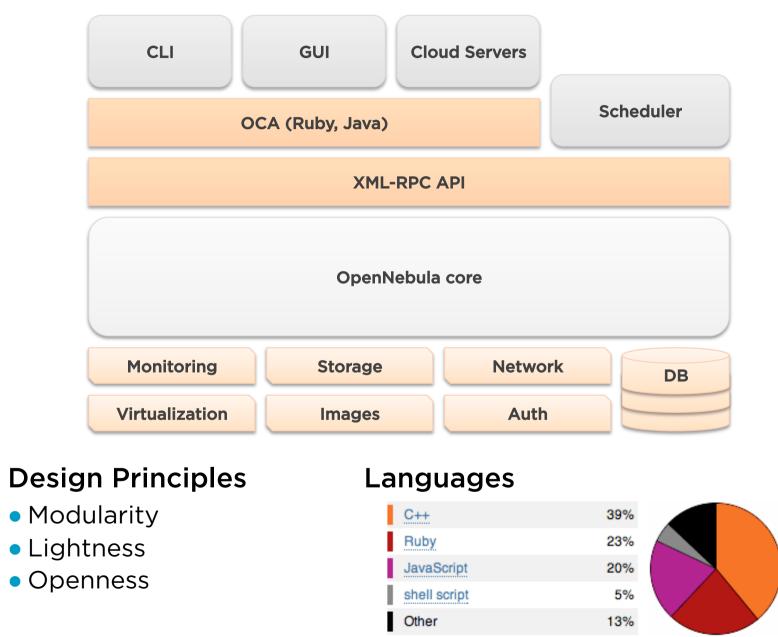

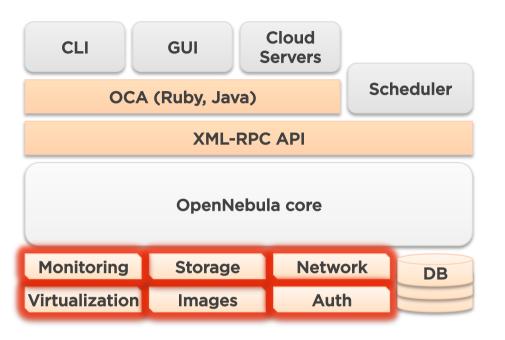

#### **Drivers**

- Small scripts for each action
- Any language (Shell, Ruby...)
- Different drivers can co-exist in heterogeneous environments

<u>Easy</u> to adapt <u>Easy</u> to create new ones

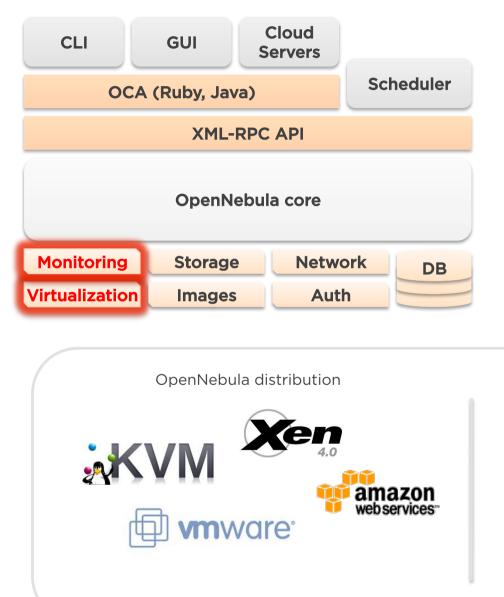

#### **Virtualization Drivers**

 Translate the OpenNebula VM lifecycle management into specific hypervisor operations

#### **Monitoring Drivers**

 Gather information about the physical host and hypervisor status

### **Hybrid Cloud Drivers**

 Interact with an external provider instead of a hypervisor

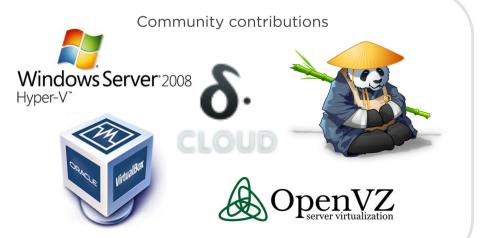

#### Virtualization Driver Example:

Hypervisor: Xen Action: migrate Description: live-migrates a running VM to the specified Host

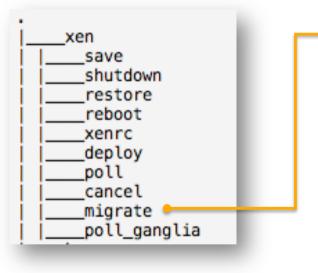

#### #!/bin/bash 2 3 source \$(dirname \$0)/xenrc source \$(dirname \$0)/../../scripts\_common.sh 4 5 deploy\_id=\$1 6 dest\_host=\$2 7 8 9 🔻 exec\_and\_log "\$XM\_MIGRATE \$deploy\_id \$dest\_host" \ "Could not migrate \$deploy\_id to \$dest\_host" 10 11

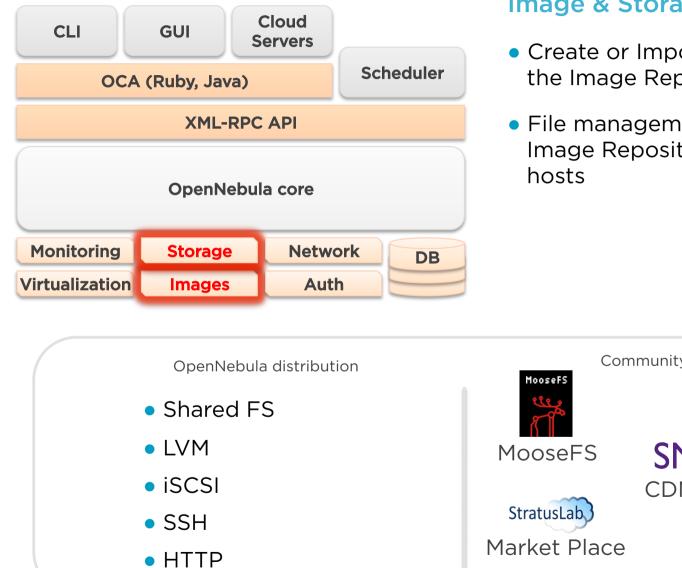

#### Image & Storage Drivers

- Create or Import new Images into the Image Repository
- File management between the Image Repository and the physical

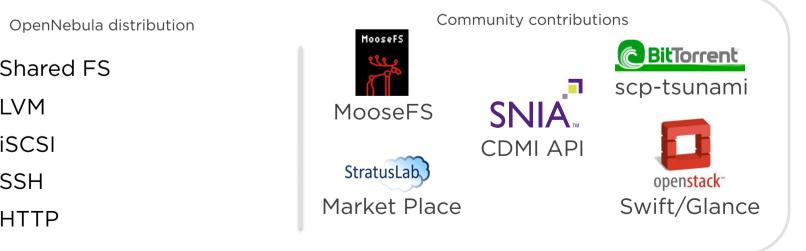

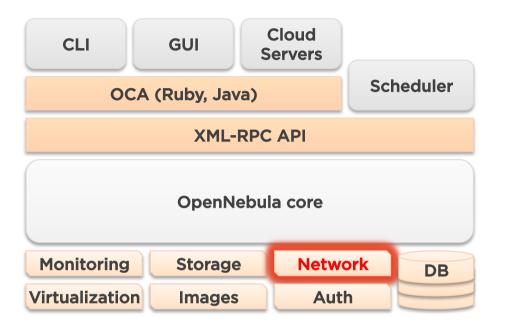

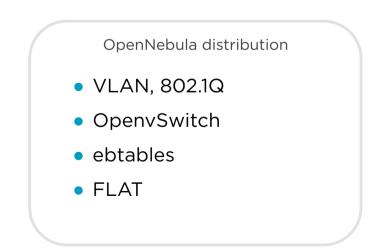

#### **Networking drivers**

- Manage network configuration in the hosts
- Firewalling rules
- Network Isolation
- Bridge creation

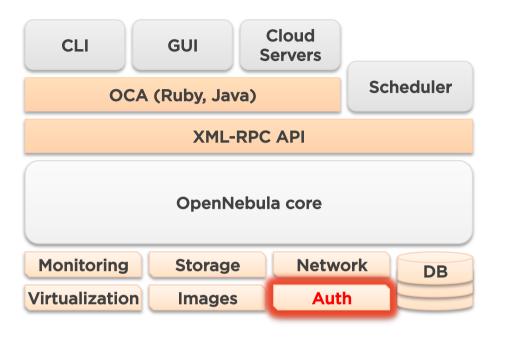

#### **Authentication drivers**

- Strong security
- Flexibility

#### **Authorization drivers**

 Add any limitations to the user actions

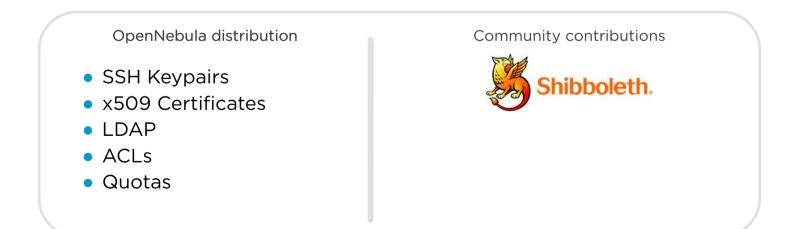

libcloud

CDMI

jclouds

Cloud Storage Initiative

#### How to Interact with OpenNebula

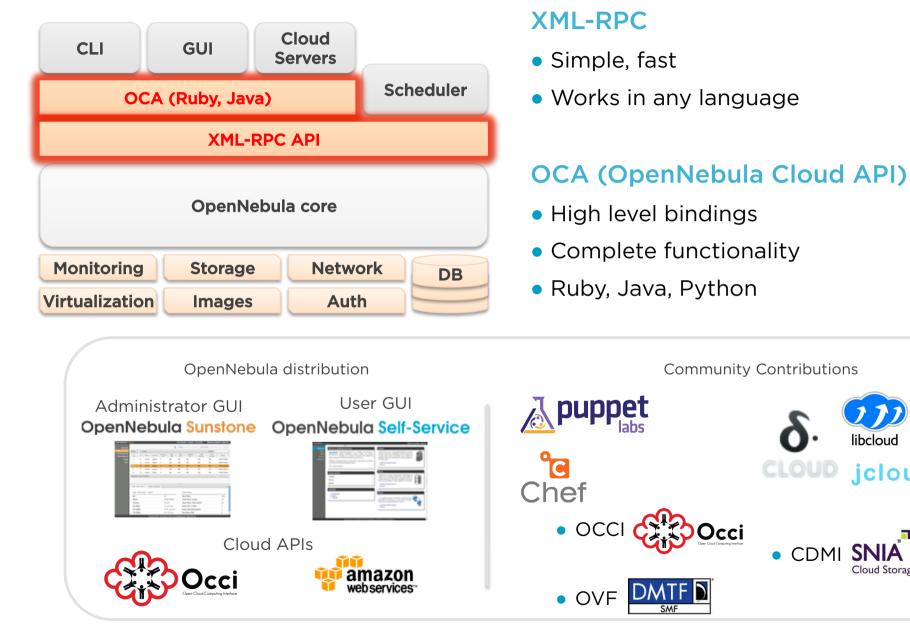

How to Interact with OpenNebula

#### **OCA Ruby Example:**

Shutdown all my Virtual Machines

```
#!/usr/bin/env ruby
 2
 3
    require 'OpenNebula'
 4
    CREDENTIALS = "oneuser:onepass"
 5
     ENDPOINT
                 = "http://localhost:2633/RPC2"
 6
 7
    client = OpenNebula::Client.new(CREDENTIALS, ENDPOINT)
 8
 9
10
    vm_pool = VirtualMachinePool.new(client, OpenNebula::Pool::INFO_MINE)
11
12
     rc = vm_pool.info
     if OpenNebula.is_error?(rc)
13
14
          puts rc.message
15
          exit -1
16
     end
17
18
    vm_pool.each do [vm]
19
          rc = vm.shutdown
          if OpenNebula.is_error?(rc)
20
               puts "Virtual Machine #{vm.id}: #{rc.message}"
21
22
          else
23
               puts "Virtual Machine #{vm.id}: Shutting down"
24
          end
25
     end
26
    exit 0
27
```

# So much more

Multi-tier Cloud Architecture

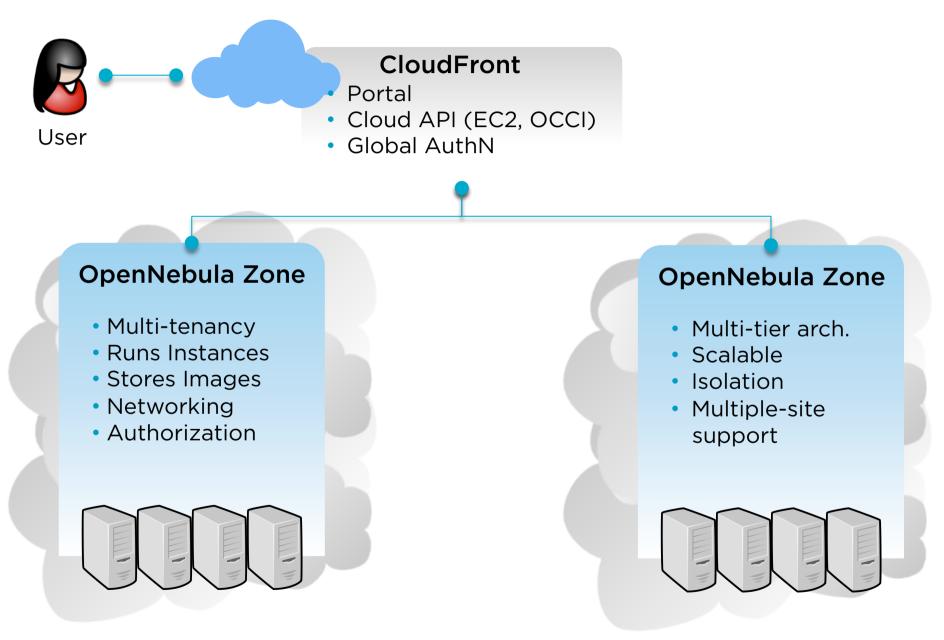

# Join our growing community!

Organizations Building Clouds and Innovative Projects

#### **Organizations Building Clouds for Development, Testing and Production**

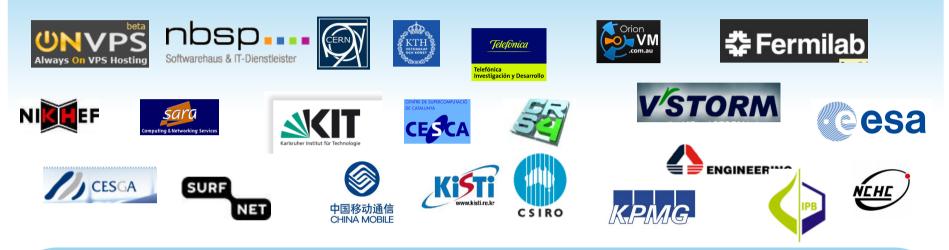

#### Projects Building an Open Cloud Ecosystem Around OpenNebula

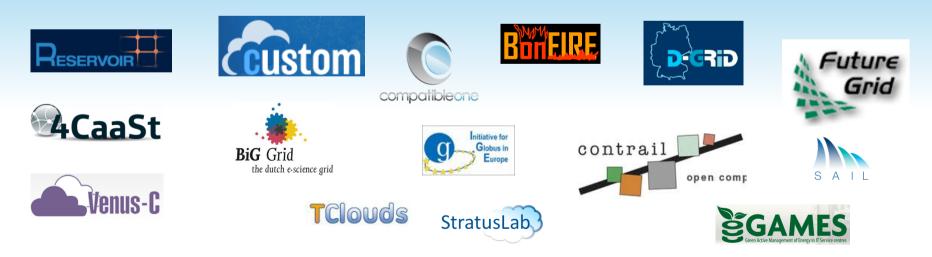

#### How to contribute

- Join our mailing list
- Follow the development at dev.opennebula.org

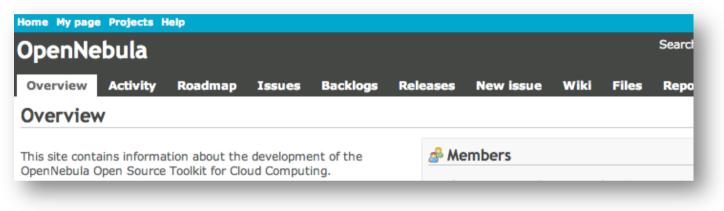

# **Ecosystem projects**

- OpenNebula hosts an ecosystem catalog
- Promote and discuss ecosystem projects in our ecosystem mailing list

## **IRC** Channel

#opennebula on irc.freenode.net

# **Questions?**

We Will Be Happy to Answer any Question

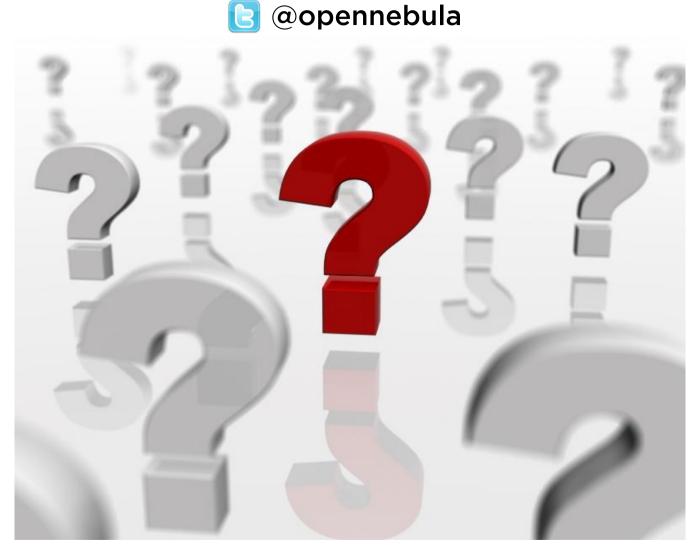

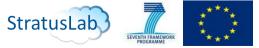

The research leading to these results has received funding from the European Union's Seventh Framework Programme ([FP7/2007-2013] ) under grant agreement n° 261552 (StratusLab Project)

The OpenNebula Project